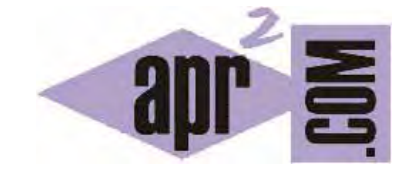

# APRENDERAPROGRAMAR.COM

SIGNIFICADO DE DEPRECATED. ETIQUETA BODY: CUERPO DE LA PÁGINA HTML. BGCOLOR, TEXT, BACKGROUND. (CU00712B)

Sección: Cursos Categoría: Tutorial básico del programador web: HTML desde cero

Fecha revisión: 2029

**Resumen:** Entrega nº12 del Tutorial básico "HTML desde cero".

Autor: Enrique González Gutiérrez

# **SIGNIFICADO DE DEPRECATED**

Cuando se trabaja en programación y desarrollos web veremos que con frecuencia aparece el término inglés "deprecated". Algunas veces se trata de traducir al español por "deprecado", pero en realidad este término no existe en español. En su lugar podemos usar "desaprobado" o "no recomendado".

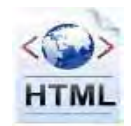

Al igual que hoy día disponemos de computadoras más potentes y efectivas que hace 20 años por evolución de la tecnología, también podemos decir que los lenguajes evolucionan y cambian.

Así, algunas formas sintácticas o expresiones HTML que se consideraban válidas hace unos años han pasado a considerarse no recomendados para los desarrollos web actuales. Sin embargo, dado la gran cantidad de páginas web que se construyeron usando estas formas del lenguaje anticuadas y a que los programadores no podían adaptarse de un día para otro a los cambios en los lenguajes, en lugar de no permitir estas expresiones, las nuevas versiones de los lenguajes las clasifican como deprecated o no recomendadas.

Un ejemplo de uso no recomendado (deprecated) es la inclusión de un atributo bgcolor en la etiqueta body de un documento HTML.

Por ejemplo <body bgcolor="yellow"> hace que la página web tenga un fondo amarillo mediante el uso de un atributo, bgcolor, que está clasificado como deprecated. Esto significa que no debemos usar el atributo bgcolor porque se ha definido otra forma de dar color de fondo al elemento body de un documento HTML (en concreto mediante el uso de estilos CSS).

Las sintaxis, atributos, expresiones, etc. que están catalogadas como deprecated siguen siendo aceptadas por los navegadores, aunque con el paso del tiempo pasarán de deprecated a "not supported", es decir, no serán reconocidas por los navegadores. Por tanto en ningún caso debemos usarlas.

Dejando claro que no debemos usarlas, sin embargo conocer las formas deprecated puede tener cierto interés. ¿Por qué?

1. Nos permiten conocer la evolución del lenguaje

2. En caso de que tengamos que revisar, corregir o modificar código desarrollado por otra persona donde se usan formas deprecated, sabremos identificar y subsanar los problemas existentes.

La existencia de formas deprecated en los desarrollos web de hoy en día se debe a múltiples motivos: miles de páginas web no se han actualizado a los nuevos estándares y se mantienen como fueron construidas hace años. Muchos programadores siguieron usando formas deprecated (y en algunos casos siguen usando algunas de estas formas). Muchos programas para creación semiautomatizada de páginas web usaban o usan formas deprecated.

© aprenderaprogramar.com, 2006-2029

A lo largo del curso estudiaremos formas deprecated, que fueron muy utilizadas en su día pero cuyo uso no es recomendado hoy en día. La inclusión de estas formas en este curso obedece a ser capaces de reconocer y corregir problemas en desarrollos web con los que nos podamos encontrar. Cuando un elemento esté considerado como deprecated lo indicaremos explícitamente.

# **BODY BGCOLOR (DEPRECATED)**

Atributo que fue muy usado en el pasado para especificar el color de fondo de la página. El color se define en base hexadecimal de la siguiente forma (#rrggbb) en el orden rojo, verde, azul (Red, Green, Blue). Es decir, cada color se define con el carácter # seguido de 6 letras ó números. Cada combinación de letras o números da lugar a distintos colores. También se puede usar el nombre en inglés de los colores predefinidos en los navegadores (red, blue, green, etc.).

```
Sintaxis (deprecated): <br/> <br/>body bgcolor="#0000FF"> o <br/> <br/>shody bgcolor="blue">
```
En este ejemplo el color azul vemos que lo podemos poner tanto con su código como simplemente escribiendo blue, porque es un color básico. Los colores no básicos sólo podremos indicarlos como código hexadecimal. Una buena ayuda para la seleccion de colores con #rrggbb la puedes encontrar escribiendo en un buscador como Google, Yahoo o Bing el texto "colores hexadecimales" y entrando a cualquiera de las páginas que te permiten seleccionar un color y te dicen cuál es su código.

Recordar: bgcolor es un atributo de body que no debe usarse por estar deprecated o not supported.

## **BODY TEXT (DEPRECATED)**

Atributo que fue muy en el pasado para definir el color del texto. Su formato es el mismo que el de bgcolor. Si no se pone nada es negro.

Sintaxis (deprecated): <br/> <br/>body text="#0000FF"> o <br/> <br/>body text="blue">

Recordar: text es un atributo de body que no debe usarse por estar deprecated o not supported.

## **BODY BACKGROUND**

Atributo que fue muy usado en el pasado para especificar la ruta y nombre de archivo (URL) de la imagen (formato GIF, JPG o PNG habitualmente) que será usada como fondo del documento. Esta se verá como mosaico para cubrir toda la zona de visualización del navegador si es pequeña (lo habitual era poner como fondo una imagen pequeña y dejar que se repitiera, porque así la página carga más rápido).

Sintaxis tipo (deprecated): <br/> <br/>body background="ruta/archivo.gif">

Por ejemplo: <body background="http://www.aprenderaprogramar.com/images/BgTexture.jpg">

Cuando se trabaja en desarrollos web es conveniente especificar la ruta de modo relativo, esto quiere decir que si cambiamos el directorio completo donde están nuestras páginas (nuestros archivos html), desde C:\ a C:\webs por ejemplo, la ruta especificada debe seguir siendo válida. En el primer ejemplo que pusimos, la ruta utilizada es absoluta. Dentro de un servidor también se pueden usar rutas relativas, el formato sería similar a éste:

# <body background="images/BgTexture.jpg">

Como ves en este ejemplo no aparece el nombre del dominio. De esta forma si cambiamos el dominio, las rutas de las imágenes seguirán siendo correctas.

Veamos otro ejemplo. Supongamos la siguiente estructura de directorios y archivos:

- APR2HTML/pagina1.html: el archivo denominado pagina1.html está dentro de la carpeta APR2HTML.
- APR2HTML/gifs/fondo.gif
- APR2HTML/ejemplos/pagina2.html: el archivo denominado pagina2.html está dentro de una subcarpeta denominada ejemplos, que se encuentra dentro de la carpeta APR2HTML.

Si desde la página pagina1.html queríamos poner como fondo la imagen fondo.gif, que se encuentra en el directorio gifs, se debía poner:

## <body background="gifs/fondo.gif">

Si desde la página pagina2.html queríamos poner como fondo la imagen fondo.gif, que se encuentra en el directorio gifs, se debía poner:

## <body background="../gifs/fondo.gif">

Fíjate en ../ pues es lo que indica al navegador que debe acudir al directorio superior. Si quisiéramos subir dos niveles, por ejemplo si tenemos la página en APR2HTML/ejemplos/miweb/pagina3.html escribiríamos "../../gifs/fondo.gif". Aunque el atributo background está deprecated, lo dicho para las rutas es útil cuando trabajes con desarrollos web actuales.

# **MÁRGENES: LEFTMARGIN, TOPMARGIN, RIGHTMARGIN Y BOTTOMMARGIN (DEPRECATED)**

Además de bgcolor, text y background, también se usaban atributos para definir márgenes, todos ellos clasificados como deprecated hoy día.

Para especificar los márgenes se utilizaba el atributo margin, con su correspondiente indicación indicadora de lateral afectado. Así se utilizaba "leftmargin" para el margen izquierdo, "topmargin" para el margen uperior, "rightmargin" para el margen de la derecha y "bottommargin" para el margen inferior.

Los márgenes se suelen medir en pixeles, término inglés que alude a cada uno de los pequeños puntos que conforman la imagen en una pantalla (ten en cuenta que una pantalla tiene unas dimensiones en pixeles de ancho y pixeles de alto). Para establecer márgenes de 10 pixeles en todos los sentidos se escribían expresiones de este tipo (deprecated):

<body leftmargin="10px" topmargin="10px" rightmargin="10px" bottommargin="10px"></body>

## **RESUMEN**

En el pasado se usaban una serie de atributos para la etiqueta body que permitían dotar el cuerpo de la página de un aspecto o presentación determinada. Prueba en tu navegador estas formas y comprueba si tu navegador las reconoce. Hoy día el uso de estas formas está considerado una mala práctica, por lo que no deben usarse, aunque sí conocerse por si hubiera que corregir webs donde existan.

En lugar de estos atributos hoy día se usan técnicas CSS. Cuando termines este curso, te recomendamos consultes el curso aprenderaprogramar.com CSS desde cero para conocer estas técnicas, dado que los desarrollos web de hoy en día no pueden entenderse sin el uso de CSS.

**Próxima entrega:** CU00713B

**Acceso al curso completo** en aprenderaprogramar.com -- > Cursos, o en la dirección siguiente: http://www.aprenderaprogramar.com/index.php?option=com\_content&view=category&id=69&Itemid=192